Bundesministerium Inneres

Sicherheitsakademie

## **Merkblatt für die Einsichtnahme in die Auswahlprüfung GAL-E2a/2023 – Fachteil (Online-E-Testing)**

## **1. Durchführung der Einsichtnahme**

- Durch das im Auswahlverfahren angewandte MC-System und die automationsunterstützte Bearbeitung wird eine objektive Auswertung gewährleistet. Das automatisierte Korrekturund Bewertungssystem beim E-Testing gewährleistet eine Gleichbehandlung aller teilnehmenden Bediensteten.
- Einsprüche, Reklamationen oder Einwendungen in rechtlicher Hinsicht sind nicht vorgesehen.
- Die Einsichtnahme findet in jenem Bildungszentrum, in dem die Auswahlprüfung absolviert wurde, im Zeitraum von **05.06.2024, 07.30 Uhr - 07.06.2024, 13.00 Uhr** statt. Terminerstreckungen werden grundsätzlich nicht gewährt. Nach der Einsichtnahmefrist wird die Einsichtnahmemöglichkeit deaktiviert und es ist keine Einsichtnahme mehr möglich.
- Die **einmalige** Einsichtnahme in die eigene Auswahlprüfungsarbeit erfolgt ausschließlich im Bildungszentrum, in dem die Prüfung absolviert wurde, nach Terminvereinbarung und Absprache mit der Leitung des Bildungszentrums (in Wien: des Kursbüros).
- Die Durchführung der Einsichtnahme obliegt aus Gründen des Datenschutzes nur der Testleitung, die die Prüfung abgenommen hat.
- Abhängig von der Teilnehmer\*innenanzahl im Fachteil des Auswahlprüfungsverfahrens bietet jedes Bildungszentrum **zumindest** 1 Einsichtnahmetermin an.
- Bewerber\*innen, die eine Einsichtnahme wünschen, haben sich per E-Mail nach Beendigung der eigenen Auswahlprüfung bis zum Tag des letzten Einsichtnahmetermins per E-Mail an die vorgegebene E-Mail-Adresse des Bildungszentrums, in dem die Prüfung absolviert wurde, zur Einsichtnahme anzumelden (folgende Datensätze sollten als Mindeststandard übermittelt werden, um die Prüfungsprotokolle vorbereiten zu können: Familienname, Vorname, Dienstgrad, Geburtsdatum, Dienstbehörde, Prüfungstermin, Prüfungsuhrzeit, gewünschter Einsichtnahmetermin).
- Die Anmeldungen werden nach dem Zeitpunkt des Einlangens gereiht. Sollte eine Einsichtnahme zum Wunschtermin aus Kapazitätsgründen nicht mehr möglich sein, erfolgt eine kurzfristig einvernehmliche Terminakkordierung. Jeder Einsichtnahmetermin wird den Bewerber\*innen per E-Mail bestätigt bzw. jede Zeitverschiebung per E-Mail mitgeteilt. **Dieses E-Mail ist von den Bewerber\*innen zum Einsichtnahmetermin mitzunehmen.**
- Die Einsichtnahme findet im Bildungszentrum unter denselben Bedingungen wie der Fachteil des Auswahlverfahrens statt (Dienstausweis mitnehmen, kein Handy, kein Fotoapparat) und dauert **max. 15 Minuten**. Alle Einsichtnehmenden erhalten somit die Möglichkeit, unter den gleichen Rahmenbedingungen Einsicht in ihre Prüfungsarbeit zu nehmen.

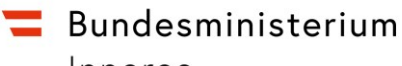

Inneres

Sicherheitsakademie

## **2. Verbotene Handlungen**

- Verwenden anderer Unterlagen als der zur Verfügung gestellten Einsichtnahmemöglichkeit.
- Anfertigen von Fotografien, Kopien, Scans, Abschriften und sonstiges Duplizieren des Inhalts der Einsichtnahme.
- Sprechen oder schriftliches Verständigen der Bewerber\*innen untereinander.
- Nichtbeachtung von Anweisungen der anwesenden Aufsichtsorgane.
- Zuwiderhandeln gegen die angeführten Regeln hat den Ausschluss von der Einsichtnahme zur Folge.

## **3. E-Mail-Adressen zur Anmeldung für die Einsichtnahme**

- Bildungszentrum der Sicherheitsakademie St. Pölten [BMI-I-A-5-BZS-N-St-Poelten@bmi.gv.at](mailto:BMI-I-A-5-BZS-N-St-Poelten@bmi.gv.at)
- Bildungszentrum der Sicherheitsakademie Wels [BMI-I-A-5-BZS-O-Wels@bmi.gv.at](mailto:BMI-I-A-5-BZS-O-Wels@bmi.gv.at)
- Bildungszentrum der Sicherheitsakademie Salzburg [BMI-I-A-5-BZS-S@bmi.gv.at](mailto:BMI-I-A-5-BZS-S@bmi.gv.at)
- Bildungszentrum der Sicherheitsakademie Graz [BMI-I-A-5-BZS-ST@bmi.gv.at](mailto:BMI-I-A-5-BZS-ST@bmi.gv.at)
- Bildungszentrum der Sicherheitsakademie Absam [BMI-I-A-5-BZS-T@bmi.gv.at](mailto:BMI-I-A-5-BZS-T@bmi.gv.at)
- Bildungszentrum der Sicherheitsakademie Wien (GAL E2a Kursbüro) [BMI-I-A-5-BZS-W-GALE2a@bmi.gv.at](mailto:BMI-I-A-5-BZS-W-GALE2a@bmi.gv.at)